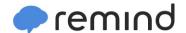

## Sign up for important updates from D. Havens.

Get information for Cataract Elementary School right on your phone—not on handouts.

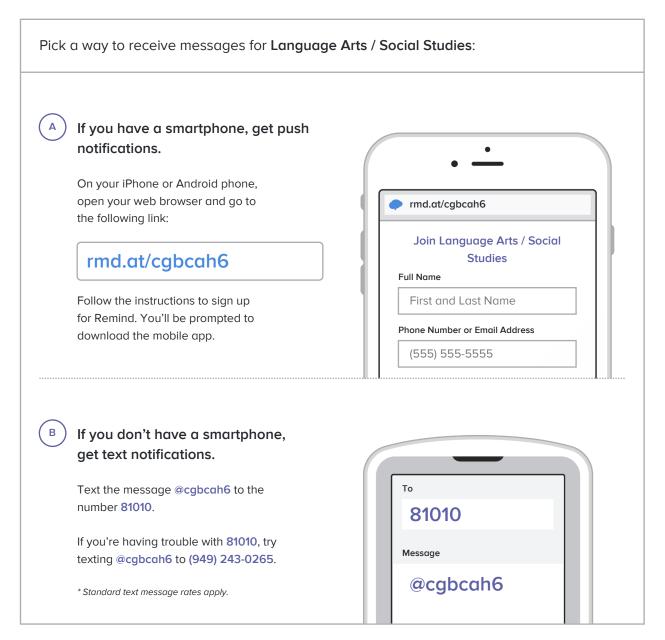

Don't have a mobile phone? Go to rmd.at/cgbcah6 on a desktop computer to sign up for email notifications.